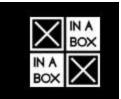

## Part Number: XK12

## Description: IoT Starter Kit, powered by Zerynth

XinaBox has partnered with Zerynth (www.zerynth.com) to deliver a revolutionary Internet of Things (IoT) Starter Kit, which dramatically simplifies building electronic devices. By combining modular electronics with an ecosystem of software tools in Python, we aim to dramatically cut development time, speed to market, and costs.

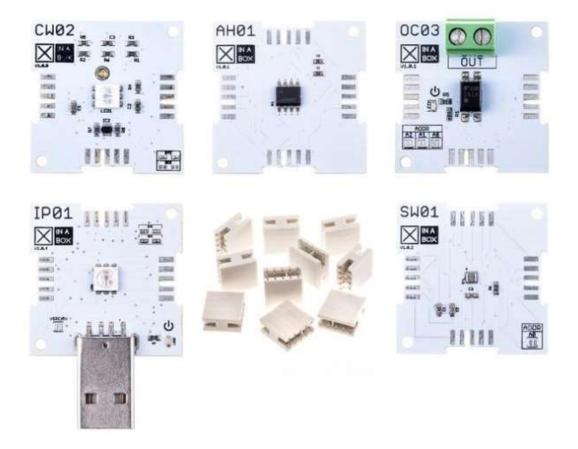

The XK12 - IoT Starter Kit, powered by Zerynth, consists of the following:

- 1 x AH01 SHA-256 Hardware Encryption (ATECC508A)
- 1 x CW02 Wi-Fi & BLE Core (ESP-WROOM-32)

- 1 x IP01 USB Programming Interface (FT232R)
- 1 x OC03 Relay Out (PCA9554A)
- 1 x SW01 Advanced Weather Sensor (BME280)
- 1 x XC10 10-Pack xBUS Connectors
- 1 x Zerynth Starter FreeRTOS license (see below)

In addition to the kit components above, we currently support integration with Zerynth through libraries for the following additional xChips: OC01 HighCurrent DC Switch, SH01 Capacitive Touch Sensor, SL06 Gesture Sensor, SL19 IR Temperature Sensor, SW03 Weather Sensor, SW10 Temperature Sensor, and will shortly release libraries for OC05 Servo Driver, SU02 Digital Input and SG33 Gas Sensor.

Check out these tutorials to get you making devices in minutes:

Getting Started with Zerynth on XinaBox – Blinking an LED using Python

Controlling the relay of XinaBox OC03 using Python and Zerynth Studio

How to build and code a temperature controlled desk fan in just 15 minutes!

## Zerynth Starter FreeRTOS: 1 license for CW02 Wi-Fi & BLE Core (ESP-WROOM-32)

XinaBox has partnered with Zerynth (www.zerynth.com) to deliver a revolutionary IoT kit, which dramatically simplifies building electronic devices. By combining modular electronics with an ecosystem of software tools in Python, we aim to dramatically cut development time, speed to market, and costs. The CW02 xChip includes a Zerynth license and it's ready for all your ideas.

To activate the onboard Zerynth license, insert the code provided in Zerynth Studio during the registration phase of the device. More info at: <a href="https://docs.zerynth.com/latest/official/board.zerynth.xinabox\_esp32/docs/index.html">https://docs.zerynth.com/latest/official/board.zerynth.xinabox\_esp32/docs/index.html</a>

Users who need licenses for Premium Zerynth Virtual Machines can buy them on Zerynth's store <u>https://store.zerynth.com/</u>. In particular, Premium Zerynth Virtual Machines available for XinaBox are:

- "Firmware Over the Air update (FOTA)" version, that allows end-user to update the firmware remotely and "over the air".

- "Secure Firmware" version, that allows to detect and recover from malfunctions.

Please see <u>https://www.zerynth.com/get-started/#licensing</u> for further details.